### **Latest Version: 6.0**

#### Question: 1

A carrier has an agreement with a shipper that starts on January 1, for fuel price as 5% of the base freight. The fuel surcharge is pegged to the current price of 3 USD a gallon. The fuel surcharge can change proportionally based on the fuel price on the pricing date. How will you define fuel surcharge calculation in SAP TM? Note: There are 2 correct answers to this question.

A. Use a calculation reference for the fuel surcharge charge item.

- B. Use a rate table for fuel surcharge with pricing date as a scale.
- C. Use an index table for the fuel surcharge charge item.
- D. Use a rate table determination rule for fuel surcharge.

Answer: B,C

#### Question: 2

You have defined the transportation zone hierarchy and means of transport hierarchy as shown in the screenshot below. Transportation lanes have been defined for all means of transport between all transportation zones. Five allocations have been defined: Orientation: Within; From: 1; To: 1; Means of transport: B. Orientation: Within; From: 1; To: 1; Means of transport:

A. Orientation: Along; From: 2; To: 3; Means of transport: B. Orientation: Along; From: 4; To: 2; Means of transport: A. Orientation: Along; From: 4; To: 5; Means of transport: C. Which allocations are consumed by a freight order with means of transport B from transportation zone 4 to transportation zone 5? Note: There are 3 correct answers to this question.

Transportation Zone Hierarchy

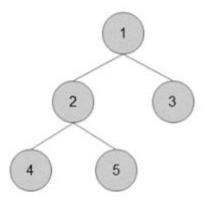

Means-of-Transport Hierarchy

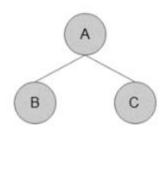

A. Orientation: Along; From: 2; To: 3; Means of transport: B B. Orientation: Within; From: 1; To: 1; Means of transport: B

C. Orientation: Along; From: 4; To: 2; Means of transport: A D. Orientation: Within; From: 1; To: 1; Means of transport: A E. Orientation: Along; From: 4; To: 5; Means of transport: C

Answer: A,B,E

## **Question: 3**

You want to calculate an event-based charge. Which of the following master data settings must be maintained for events? Note: There are 2 correct answers to this question.

- A. A calculation resolution base
- B. A rate table definition
- C. A calculation base
- D. A charge line with an event-based charge type

**Answer: A,C** 

### Question: 4

You are NOT able to create a service entry sheet in SAP Materials Management from a freight settlement document. Which of the following elements should you check to identify the error?

- A. Post Processing Framework message log
- B. Freight settlement document application log
- C. Process controller settings
- D. Settlement management settings

**Answer: D** 

#### **Question: 5**

When using dispute management, which activities can a carrier perform in the SAP Logistics Business Network? Note: There are 2 correct answers to this question.

- A. Change a charge line's calculation base.
- B. Change the document currency.
- C. Upload files.
- D. Add a detention charge.

**Answer: D** 

## Question: 6

You want to create packages in a freight order using the package building function. Where do you assign the corresponding package building profile?

- A. Planning profile
- B. Freight unit building rule
- C. Vehicle resource
- D. Consignment building profile

**Answer: B** 

## **Question: 7**

How can you initiate carrier selection? Note: There are 2 correct answers to this question.

- A. From the container unit user interface
- B. From the SAP Logistics Business Network
- C. Execute report /SCMTMS/PLN\_OPT
- D. From the freight booking user interface

**Answer: C,D** 

# **Question: 8**

You want to make sure that a particular forwarding house is entered as the ordering party in a freight order based on the ID of the consignee. What do you have to define in Customizing for the freight order type?

- A. Shipper/consignee determination
- B. Partner determination profile
- C. Organizational unit determination condition
- D. Tendering settings

**Answer: B** 

**Question: 9** 

How is the freight order type determined for a freight unit that you convert to a freight order using direct shipment options?

- A. Based on the freight order type maintained in a condition in the planning profile
- B. Based on the freight order type from a dropdown list
- C. Based on the freight order type defined in the freight unit type
- D. Based on the freight order type in the freight unit building rule

**Answer: C** 

# Question: 10

Assuming an agreement determination condition is NOT used, which of the following involved parties determine the correct freight agreement for charge calculation in a freight order? Note: There are 2 correct answers to this question.

- A. Purchasing organization
- B. Ordering party
- C. Carrier
- D. Executing carrier

Answer: A,C